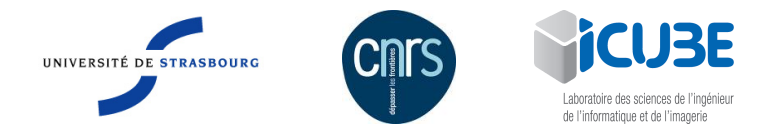

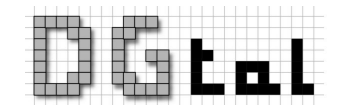

# Génération des discrétisations d'un objet planaire à translation près Comparaison des estimateurs de longueur discrets

## Thématique : traitement de l'image *Stage de Master 2*

#### Encadrement

Étienne BAUDRIER (baudrier@unistra.fr), bur. C221, tel : 03 68 85 44 94, équipe MIV, ICube Loïc Mazo (loic.mazo@unistra.fr), bur. C219, tel : 03 68 85 44 96, équipe MIV, ICube

Mots-clefs : Géométrie discrète, C++, DGtal

#### Présentation

L'objectif de ce stage est de générer et de compter efficacement l'ensemble de toutes les discrétisations d'une courbe plane à une translation près. Il s'agira ensuite d'intégrer le code généré dans la bibliothèque [DGtal](http://dgtal.org/) et de comparer des estimateurs de longueur proposés dans cette bibliothèque sur des exemples d'ojets planaires.

On appelle *dual* la fonction indexant cet ensemble de discrétisations. En effet, à partir de l'équation d'une courbe plane, on produit l'ensemble des discrétisations de cette courbe (voir figure [1\)](#page-0-0) à translation près. Les discrétisations sont donc paramétrées par deux réels qui sont les décalages vertical et horizontal (voir figure [2\)](#page-1-0) .

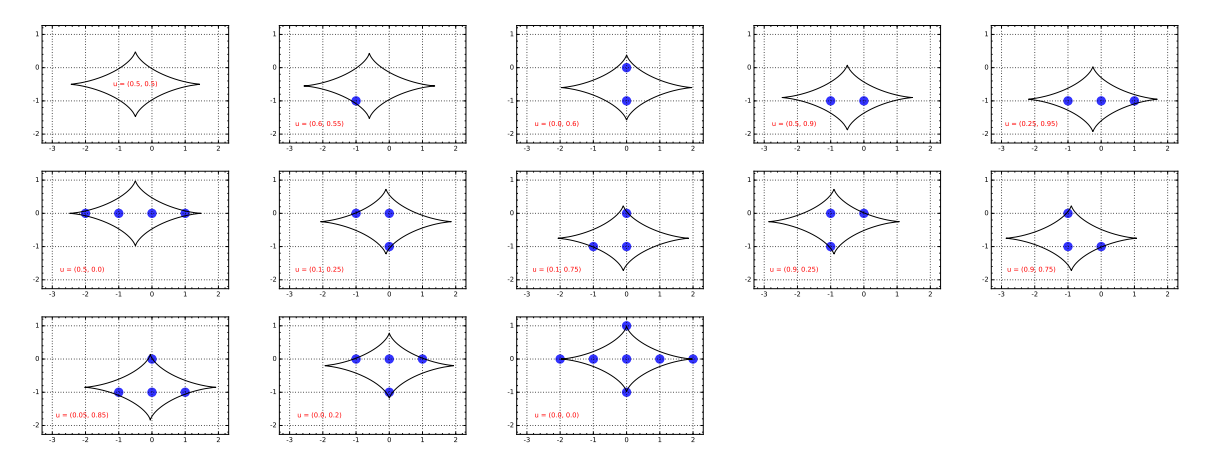

<span id="page-0-0"></span>FIGURE 1 – Les 13 discrétisations du solide défini par l'astroïde  $((x+u_x)/2)^{2/3}+(y+u_y)^{2/3}=1$  (le premier est l'ensemble vide).

Deux codes existent déjà concernant la génération de toutes les discrétisations d'une courbe plane (en Sage/python) et l'estimation de la longueur des discrétisations générées (dans DGtal). Le travail sera donc de comprendre, de recoder et d'intégrer la génération du dual dans DGtal, puis d'utiliser DGtal pour effectuer l'estimation de la longueur des discrétisations du dual. DGtal est une bibliothèque C++ dédiée à la géométrie discrète dans laquelle les estimations de longueur sont déjà codées. Le codage se fera donc en C++.

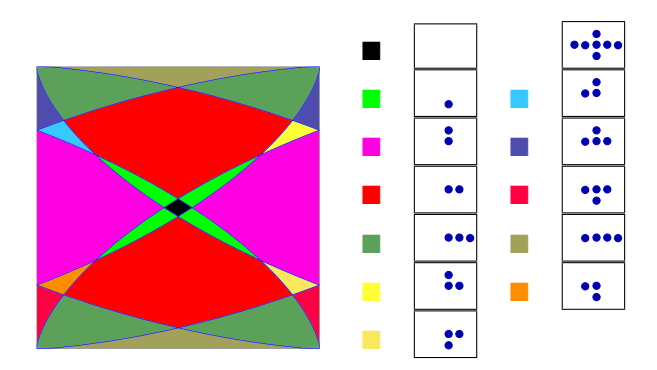

<span id="page-1-0"></span>FIGURE 2 – Une représentation du dual de  $S_{astro}$ .

# Plan de travail proposé

- Prise en main de DGtal
- programmation C++ de la fonction générant les discrétisations en s'appuyant sur les codes existants
- optimisation
- expérimentation et validation ;
- tests
- rédaction du rapport.

### Compétences souhaitées

- Bases mathématiques et en géométrie discrète.
- Connaissances en programmation (C++, Python).
- Autonomie et esprit d'initiative.

#### Nous contacter pour plus de renseignements.